## УДК 519.23 : 519.87 : 004.942

*С.М. ІЄВЛЄВА*

# **ІНТЕРАКТИВНА СИСТЕМА МОДЕЛЮВАННЯ ТА ОПТИМІЗАЦІЇ РЕЖИМІВ РОБОТИ КОМПРЕСОРНОГО ЦЕХУ З УРАХУВАННЯМ РОБОТИ СИСТЕМИ АВТОМАТИЧНОГО УПРАВЛІННЯ**

Розглядається актуальна задача розробки методу побудови стохастичної області допустимих режимів роботи компресорного цеху з урахуванням обраної стратегії системи автоматичного управління компресорного цеху газотранспортної системи.

#### **1. Вступ**

На сьогодні накопичено значний досвід у галузі моделювання та оптимізації режимів транспорту й розподілу природного газу в газотранспортній системі (ГТС), тобто досвід розв'язування різноманітних класів задач проектування та планування режимів роботи ГТС [1]. Результати оптимізації структури і параметрів ГТС показали значні внутрішні резерви скорочення невиробничих затрат матеріальних та енергетичних ресурсів в ГТС.

Розроблені до нині методи оптимізації були детермінованими і не враховували неповноту та недостовірність апріорної інформації про структуру й параметри ГТС, реальні умови функціонування ГТС. Отриманіз допомогою цих методів оптимальні розв'язки відповідали абсолютно точним значенням параметрів ГТС і абсолютно точним, конкретним значенням граничних умов, знаходячись при цьому, як правило, на границі допустимої області [2].

На практиціж навіть незначні варіації параметрів чи граничних умов ГТС призводили не тільки до суттєвої зміни оптимального розв'язку, а й до виходу його за межі допустимої області. Природно, що такі "оптимальні" розв'язки виявились неприйнятними для оперативно-диспетчерського управління режимами роботи ГТС.

Метою даної роботи є дослідження математичних моделей та розробка методу побудови стохастичної області допустимих режимів роботи одного з ключових елементів ГТС – компресорного цеху (КЦ), а також моделювання режиму роботи КЦ залежно від стратегії, обраної системи автоматичного управління (САУ), що дозволяє підвищити ефективність прийняття рішень при плануванні та управлінні режимами роботи ГТС.

### **2. Математична модель КЦ**

Розглянемо КЦ, який складається з *K* повнонапірних паралельно включених газоперекачувальних агрегатів (ГПА). ГПА – це основне силове устаткування ГТС. Він складається з нагнітача, у якому здійснюється стиск газу, і силового приводу, у якості якого на магістральних газопроводах (МГ) звичайно використовується газотурбінний двигун у складі газотурбінної установки (ГТУ). В даний час на компресорних станціях МГ звичайно застосовують відцентрові нагнітачі (ВН), для яких характерні велика продуктивність і невисокий ступінь стиску газу.

Інженерний розрахунок режиму роботи ГПА звичайно проводять на основі методики, викладеної в ОНТП-51-1-85 [3]. Математична модель фізичних процесів стиску газу в ВН і роботи ГТУ в даному випадку представляється системою нелінійних алгебраїчних рівнянь і нерівностей, що визначають обмеження на значення параметрів режиму роботи. Цей метод розрахунку є загальноприйнятим, але в існуючих програмних комплексах по розрахунку режимів роботи ГПА і КЦ часто використовуються або спрощені, або більш складні його модифікації, залежно від мети і ресурсів розрахунку.

*Математична модель ВН.* Основна витратно-напірна характеристика зв'язує сімох головних показників режиму роботи ВН: тиск газу на виході Р. (МПа) і вході Р<sub>и</sub> (МПа) ВН, їхнє відношення – ступінь стиску  $\varepsilon$  (-), об'ємну приведену продуктивність  $Q_{np}$  (м3/хв), частоту обертання валу n (про/хв), а також вхідну Т<sub>н</sub> (K) і вихідну Т<sub>к</sub> (К) температуру природного газу:

$$
\epsilon = P_k / P_{\scriptscriptstyle H} = \epsilon \left( Q_{\scriptscriptstyle \text{mp}}, \left( n / n_0 \right)_{\scriptscriptstyle \text{mp}} \right) = \left[ 1 + \left( \frac{n}{n_0} \right)_{\scriptscriptstyle \text{mp}}^2 \left( \epsilon_0^{\frac{m-1}{m}} - 1 \right) \right]^{\frac{m}{m-1}}, \tag{1}
$$

де n<sub>0</sub> – номінальна частота обертання валу ВН;  $\varepsilon_0 = \varepsilon(Q_{np}, 1)$  – паспортна характеристика ВН; m – показник політропи, який обчислюється досить складно, а значення температури газу на вході і виході нагнітача зв'язані співвідношенням

$$
T_{k} = T_{k} \varepsilon^{\frac{m-1}{m}}.
$$

Потужність N<sub>UGH</sub> ВН (кВт), що споживається ВН, знаходиться як

$$
N_{\text{LIEH}} = \frac{N_{\text{imp}}(Q_{\text{np}}) \cdot \rho \cdot n_{\text{np}}^3}{0.95 \cdot \eta_{\text{m}}(Q_{\text{np}})},
$$

тут  $\eta_{M}$  (-) – механічний ККД, що наведено у паспортних характеристиках ВН; а ρ (кг/м3) – густина природного газу за умовами на вході у нагнітач.

Наведена об'ємна Q<sub>110</sub> і комерційна продуктивності q ВН зв'язані таким співвідношен-

$$
\text{HAM: } q = 60 \cdot 10^{-3} \, \frac{n}{n_0} Q_{np} \, \frac{\rho}{\rho_0} \, .
$$

Для моделювання режиму ВН різних типів застосовується широко відома модель А.І.Степанова [4], заснована на сполученні аналітичних залежностей для політропних газодинамічних процесів і емпіричних характеристик, одержуваних для кожного ВН у процесі натурних іспитів і представлених у табличному або графічному вигляді. Ці характеристики будуються в наведеному вигляді для деякого фіксованого набору параметрів режиму (тиску, температури, газової постійної та ін).

Залежності  $\epsilon_0(Q_{np})$ ,  $\eta_0(Q_{np})$  та  $N_{imp}(Q_{np})$  у програмних розрахункових комплексах звичайно представляють у виді багаточленів [2]:

$$
\varepsilon_0(Q_{np}) = a_0 + a_1 Q_{np} + a_2 Q_{np}^2, \qquad (3)
$$

$$
\eta_0(Q_{np}) = b_0 + b_1 Q_{np} + b_2 Q_{np}^2 + b_3 Q_{np}^3, \qquad (4)
$$

$$
N_{\text{imp}}(Q_{\text{np}}) = c_0 + c_1 Q_{\text{np}} + c_2 Q_{\text{np}}^2, \qquad (5)
$$

де коефіцієнти поліномів визначаються шляхом апроксимації паспортних характеристик, наданих заводом-виготовлювачем разом з конкретним екземпляром ВН або отриманих у результаті обробки даних експлуатації на компресорних станціях (КС).

На даний момент існує величезна кількість способів математичного моделювання режиму роботи ВН. Розглянемо декілька з них.

Залежності  $\varepsilon_0(Q_{np})$ ,  $\eta_0(Q_{np})$  та N<sub>inp</sub> (Q<sub>np</sub>) можуть бути представлені поліномами не 2-3 ступеня, як показано у формулах (3)-(5) , але 4-ї, 5-ї та ще вищих ступенів, що збільшує точність відповідності модельних значень паспорту ВН.

Розвитком цього напрямку є апроксимація паспортних залежностей сплайнами, що обумовлює ще більшу відповідність моделі паспорту ВН.

З формальної точки зору залежність (1) описує деяку поверхню, що може бути представлена двовимірним поліномом:

$$
\epsilon = \sum_{i=1}^a Q^i_{npi} \sum_{j=1}^b d_{ij} n^j_{np\,j}\ ,
$$

де коефіцієнти  $d_{ii}$  отримуються шляхом відповідної апроксимації паспортних даних.

Використання залежності (1) пов'язане із значними витратами машинного часу. Тому обчислення ε може виконуватися ззалученням так званих універсальних функцій

$$
n_{np}^2 \varepsilon_0(Q_{np}) = \omega(\varepsilon) ,
$$

де  $\omega(\epsilon)$  апроксимується, наприклад поліномом 3-го ступеня. В цьому випадку співвідношення (2) також може бути замінено на простіше:

90

$$
T_{\kappa} = T_{\scriptscriptstyle H} \left[ 1 + \frac{k-1}{k \cdot \eta(Q_{\scriptscriptstyle \text{mp}})} \cdot \omega(\epsilon) \right].
$$

Альтернативний підхід до розрахунку режиму роботи ВН полягає у використанні так званих безвимірних величин, як це робиться у СМНПО ім. Фрунзе (м. Суми), що є головним виробником та постачальником ВН в Україні.

*Математична модель ГТУ.* Основою для розрахунків режимів роботи ГТУ є теплотехнічні характеристики, визначені в ході приймально-здаточних іспитів силової турбіни заводом-виготовлювачем і зафіксовані у формулярі кожного конкретного екземпляра ГТУ. Вони являють собою таблиці значень основних контрольованих параметрів роботи силової турбіни на 100\%, 75\%, 50\% і 25\% номінальної потужності при деяких фіксованих умовах (температурі повітря на вході двигуна, атмосферному тиску), називаних умовами приведення. Методика роботи з цими характеристиками, представленими в таблично-графічному виді, наводиться в довідковій літературі (наприклад [5]) або дається безпосередньо заводом-виготовлювачем. Для комп'ютерного моделювання й автоматизованих розрахунків вихідні дані апроксимуються, у результаті цього математичну модель ГТУ можна представити у виді системи нелінійних рівнянь. Розглянемо основне співвідношення моделі ГТУ.

Коефіцієнти приведення параметрів ГТУ:

$$
\alpha = \sqrt{\frac{t_{\text{IP}} + 273}{t_{\text{KHT}} + 273}} \;,\; \beta = \frac{p_{\text{a0}}}{p_{\text{arm}}}\,,
$$

де t<sub>кнт</sub> і t<sub>пр</sub> (K) — фактичне та паспортне значення температури повітря на вході в

компресор ГТУ;  $p_{\text{av}}$  і  $p_{\text{av}}$  (мм рт.ст.) – фактичне і паспортне значення атмосферного тиску.

Наведені значення потужності N (кВт) і масової витрати паливного газу G (кг/рік) зв'язаніз фактичними значеннями співвідношеннями:

$$
N_{\text{TTY} \text{ up}} = N_{\text{TTY}} \cdot \alpha \cdot \beta \; , \ \ G = G_{\text{\tiny{HOM}}} \cdot (1 - 0.75 (1 - N_{\text{TTY} \text{up}})) \cdot \alpha \cdot \beta \; .
$$

Залежність між  $N_{\text{TTYmp}}$  і  $G_{\text{mp}}$  визначається довідковим співвідношенням [1]:

$$
G_{\text{np}} = 1 - 0.75(1 - N_{\text{TTYnp}})
$$

або за результатами апроксимації паспортних теплотехнічних характеристик конкретного екземпляра ГТУ як  $G_{np} = e_0 + e_1 N_{TTYnp} + e_2 N_{TTYnp}^2$ .

Режим роботи ГТУ обмежений максимальною частотою обертання компресора високого тиску, що залежить від температури повітря на вході в компресор двигуна t. Апроксимація залежності розташовуваної потужності двигуна  $N_{\text{max}}(t_a)$  дає таке обмеження на значення потужності ГТУ N :

$$
N \le N_{\max}(t_a) = \begin{bmatrix} 1.2N_{\max}, & t_a + \delta t \le -5^{\circ}C, \\ h_0 - h_1 t_a, & t_a + \delta t > -5^{\circ}C, \end{bmatrix}
$$
 (6)

де коефіцієнти  $h_0$  і  $h_1$  визначаються для кожного типу ГТУ, а  $\delta t \approx 5^{\circ}C$  – виправлення на різницю температури повітря атмосферного і на вході ГТУ.

Для математичного опису зв'язку між ГТУ і ВН як частин одного ГПА використовують принцип рівності й одержуваної потужності [3]:

 $N = N<sub>BH</sub> + N<sub>text{wer}}</sub>$ ,

де Nмех – механічні втрати на муфті приводу, обумовлені залежно від типу ВН.

## **3. Побудова області допустимих режимів функціонування КЦ**

При постановці та розв'язанні задач ОДР функціонування ГПА використовуються два види інформації: оперативна та нормативно-довідкова [5]. Оперативна інформація включає в себе результати прямих та опосередкованих вимірів параметрів газових потоків і параметрів, що характеризують режими роботи ГПА.

В свою чергу, всі прямі виміри поділяються на виміри неперервних параметрів (тиску, витрат, температури, вуглеводневого складу природного газу і т.п.) та дискретних параметрів (стану запірних кранів "відкрито-закрито" та ін.).

Всі опосередковані виміри відносяться до вимірів неперервних величин і являють собою обчислювані значення детермінованих функцій, аргументами яких є результати прямих вимірів.

Відомо [6], що в будь-яких системах вимірювань виникають похибки, пов'язані як з похибками первинних датчиків, так і з перешкодами в каналах зв'язку. Ці похибки (помилки) мають випадковий характер з відомим законом розподілу (як правило, нормальним) та відомими параметрами – математичним очікуванням та дисперсією.

За відсутності систематичної похибки математичне очікування помилок приймається рівним нулеві, а дисперсія помилок вимірювання визначається класом точності приладу та його діапазоном вимірювань. Таким чином, вся оперативна інформація, що отримується у результаті прямих чи опосередкованих вимірювань, за своєю природою є стохастичною.

Нормативно-довідкова інформація (НДІ), яка необхідна для розв'язування задачі побудови ОДР функціонування ГПА, включає в себе інформацію про параметри математичних моделей ГПА. Основними параметрами моделей ГПА є параметри термодинамічних характеристик ВН та ГТУ.

Параметри математичних моделей термодинамічних характеристик ВН та ГТУ оцінюються або за паспортними характеристиками, або за експериментальними даними. Паспортні характеристики справедливі для всієї партії ВН чи ГТУ даної серії та даного типу, але можуть суттєво відрізнятись для кожного конкретного екземпляра.

Отримані оцінки параметрів термодинамічних характеристик ВН та ГТУ за експериментальними даними за своєю суттю є випадковими величинами, оскільки оцінюються за результатами скінченної кількості прямих та опосередкованих вимірів повітряних та газових потоків, щомають природні похибки вимірювань.

Об'єктивне урахування стохастичної природи оперативної інформації є необхідною умовою при оцінці фактичних параметрів моделей ГПА, а також при оцінці його технічного стану.

Таким чином, при розв'язуванні задач оперативного контролю та керування режимами роботи ГПА, встановлених на КС магістральних газопроводів, виникає проблема контролю відповідності знаходження фактичної робочої точки (РТ) ВН ГПА в ОДР, оскільки відомо [5], що стійкість, надійність та безпека режимів роботи ВН ГПА залежать від ступеня віддаленості РТ від границь ОДР, а вихід РТ за межі ОДР розглядається як аварійна ситуація.

## **3.1. Побудова ОДР ГПА**

ОДР роботи ВН ГПА визначається такою системою нерівностей:

– границя помпажної зони ВЦН та гранично допустима об'ємна продуктивність

$$
Q_{\min} \le Q_{\text{np}} \le Q_{\max} \tag{7}
$$

– мінімальна та максимальна кількість обертів приводу ВН

$$
n_{\min} \le n \le n_{\max} \tag{8}
$$

– максимальна (наявна) потужність, яка обчислюється згідно з формулою (6);

– максимальний вихідний тиск, що визначається міцністю труб:

$$
P_{\text{max}} \le P_{\text{max}} \tag{9}
$$

– максимальна температура газу на виході ВЦН, що визначається властивостями ізоляційного покриття

$$
T_{\text{max}} < T_{\text{max}} \tag{10}
$$

Вхідними даними для побудови ОДР і обчислення РТ для кожного фіксованого моменту часу є виміри значення параметрів газового потоку на вході та виході ВН, а також виміряні оберти приводу:

 $\widetilde{T}_{_{\mathtt{B}X}}=T_{_{\mathtt{B}X}}+\Delta T_{_{\mathtt{B}X}}\,,\ \widetilde{T}_{_{\mathtt{B}UX}}=T_{_{\mathtt{B}UX}}+\Delta T_{_{\mathtt{B}UX}}\,,\ \widetilde{P}_{_{\mathtt{B}X}}=P_{_{\mathtt{B}X}}+\Delta P_{_{\mathtt{B}X}}\,,\ \widetilde{P}_{_{\mathtt{B}UX}}=P_{_{\mathtt{B}UX}}+\Delta P_{_{\mathtt{B}UX}}\,,\ \widetilde{n}=n+\Delta n\;,$ 

92 де  $T_{\text{ax}}$ ,  $P_{\text{ax}}$ ,  $T_{\text{aux}}$ ,  $P_{\text{aux}}$ ,  $n - i$ стинні (невідомі) значення параметрів газового потоку та кількості обертів нагнітача, а  $\Delta T_{\text{mx}}$ ,  $\Delta T_{\text{aux}}$ ,  $\Delta P_{\text{mx}}$ ,  $\Delta P_{\text{aux}}$  – сумарні випадкові помилки вимірів відповідних величин і помилки в каналах зв'язку, статистичні властивості яких визначаються в ході метрологічних дослідів.

Паспортні характеристики ВН – коефіцієнти апроксимації визначаються у відповідностіз  $(3)-(5)$ .

Гранично допустима ймовірність виходу РТ за межі ОДР (a << 1).

Формалізація обмежень (6)–(10) в явному вигляді, тобто у вигляді системи нерівностей викликає складнощі при чисельному розв'язанні задач розрахунку чи оптимізації роботи ГПА. Тому більш ефективним є підхід, що полягає у зведенні цієї системи до однієї нерівності з використанням принципів побудови ОДР ГПА (рис. 1). Якщо границі 1-4 жорстко пов'язані між собою (тобто при зміні параметрів  $(P_{\mu}, T_{\mu}, t_{\mu})$  зберігають відносне положення), то положення границі 5, яке визначається значенням  $t_a$ , не залежить від положення границь 1-4 (див. рис. 1).

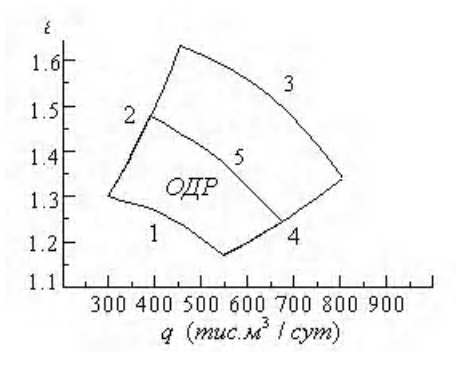

Рис. 1. Загальний вигляд ОДР ГПА

На рис.1 границі 1 та 3 відповідають обмеженням  $n_{np min}$ ,  $n_{np max}$ ; границі 2 та 4 -  $Q_{np min}$ ,  $Q_{np \max}$ , а границя 5 – обмеженню на потужність ГТУ  $N_{max}$ .

При розв'язуванні більшості задач оперативно-диспетчерського управління достатньо вміти розраховувати ліву та праву границі ОДР q<sup>-</sup> и q<sup>+</sup>, що відповідають Р. при відомих Р.,  $T_{\mu}$  i t<sub>a</sub>.

Знайшовши пари ( $\rm Q^-_{np},~n^-_{np}$  ) и ( $\rm Q^+_{np},~n^+_{np}$  ), що відповідають точкам перетину горизонтальної лінії  $\varepsilon = P_{K}/P_{H}$  = const з границями ОДР, можна відновлювати граничні значення q<sup>−</sup> та q<sup>+</sup>:

$$
q = 60 \cdot 10^{-3} n_{\text{mp}} \sqrt{\frac{Z_{\text{H}} T_{\text{H}} R}{Z_{\text{mp}} T_{\text{mp}} R_{\text{mp}}} Q_{\text{mp}} \frac{10^{6} P_{\text{H}}}{\rho_{0} Z_{\text{H}} R T_{\text{H}}} = \frac{60 \cdot 10^{3} n_{\text{mp}} Q_{\text{mp}} P_{\text{H}}}{\rho_{0} \sqrt{Z_{\text{H}} R T_{\text{H}}} \sqrt{Z_{\text{mp}} T_{\text{mp}} R_{\text{mp}}}} ,
$$

звідси

$$
q^{-}(P_{\mu}, T_{\mu}, P_{\kappa}) = n_{\text{np}}^{-} Q_{\text{np}}^{-} \frac{60 \cdot 10^{3} P_{\mu}}{\rho_{0} \sqrt{Z_{\mu} RT_{\text{II}}} \sqrt{Z_{\text{np}} T_{\text{np}} R_{\text{np}}}},
$$
  

$$
q^{+}(P_{\mu}, T_{\mu}, P_{\mu}) = n_{\text{np}}^{+} Q_{\text{np}}^{+} \frac{60 \cdot 10^{3} P_{\mu}}{\rho_{0} \sqrt{Z_{\mu} RT_{\mu}} \sqrt{Z_{\text{np}} T_{\text{np}} R_{\text{np}}}}.
$$
(11)

Зв'язок потужності, яка віддається ГТУ, з характерними параметрами режиму роботи ВЦН  $Q_{np}$  та n<sub>np</sub> визначається співвідношенням:

$$
N = \frac{10^3 n_{np}^3 P_{n}}{0.95 \eta_{M} Z_{n} R T_{n}} \left( \frac{Z_{np} R_{np} T_{np}}{Z_{n} R T_{n}} \right)^{3/2} \nu \left( Q_{np} \right) + N_{\text{Mex}} \,. \tag{12}
$$

Розв'язок системи (1), (12) при  $N = N_{max}(t_a)$  відносно змінних  $Q_{np}$  та  $n_{np}$  дає шукану пару  $(Q_N^+, n_N^+).$ 

Змінюючи  $\varepsilon$  від  $\frac{1}{n}$ к, min н P  $\frac{\text{R}_{\text{R},\text{min}}}{\text{P}_{\text{H}}}$  до  $\frac{1_{\text{R},\text{max}}}{\text{P}_{\text{H}}}$ н P  $\frac{P_{\rm w, max}}{P_{\rm w}}$  з достатньо малим кроком, отримаємо множину точок, що репрезентуватимуть ОДР ГПА.

#### **3.2. Побудова стохастичної ОДР ГПА**

Якщо значення параметрів газу на вході та виході ВН відомі не точно, то і всі знайденіза ними граничні значення ОДР будуть досить наближеними. Це звичайне явище при оперативно-диспетчерському контролі стану ГПА, оскільки значення  $P_{\mu}$ ,  $T_{\mu}$ , і  $t_{\mu}$  змінюються з деякою природною похибкою. Відповідно до [7] вважатимемо закони розподілу  $P_{H}$ ,  $T_{H}$ , і  $t_{A}$ нормальними з параметрами  $(m, \sigma)$ .

Вважаючи випадкові величини  $P_{\mu}$ ,  $T_{\mu}$ , і  $t_{\mu}$  незалежними, маємо:

$$
\mathbf{m}_{q} = \mathbf{q} = \mathbf{q} (\mathbf{m}_{P_{\rm n}}, \mathbf{m}_{T_{\rm n}}, \mathbf{m}_{t_{\rm a}}),
$$
  

$$
\sigma_{q}^{2} = \left(\frac{\partial \mathbf{q}}{\partial P_{\rm n}}\right)_{\rm m_{q}}^{2} \sigma_{P_{\rm n}}^{2} + \left(\frac{\partial \mathbf{q}}{\partial T_{\rm n}}\right)_{\rm m_{q}}^{2} \sigma_{T_{\rm n}}^{2} + \left(\frac{\partial \mathbf{q}}{\partial t_{\rm a}}\right)_{\rm m_{q}}^{2} \sigma_{t_{\rm a}}^{2}.
$$
 (13)

В зв'язку зі значною складністю вирахування аналітичних залежностей для похідних нелінійних неявних рівнянь математичної моделі ГПА значення похідних у виразі (13) будемо вираховувати чисельно [7].

Для графічного представлення ОДР необхідно побудувати оцінки границь довірчих областей, в яких із заданою ймовірністю *Р* знаходяться істинні межі ОДР. При *Р*=0.998 довірчі інтервали представляються як  $\left\lfloor {\rm q}^- - 3\sigma_{\rm q^-}, {\rm q}^- + 3\sigma_{\rm q^-} \right\rfloor$  і  $\left\lfloor {\rm q}^+ - 3\sigma_{\rm q^+}, {\rm q}^+ + 3\sigma_{\rm q^+} \right\rfloor$ , де  $\sigma_{\rm q^-}$  і  $\sigma_{\rm q^+}$ знаходяться у відповідності з (13). З'єднуємо кінці цих інтервалів для різних  $P_k$  із діапазону можливих значень та отримуємо границі довірчих інтервалів, які зображено на рис. 2 пунктирними лініями. На рис. 3 показано результати

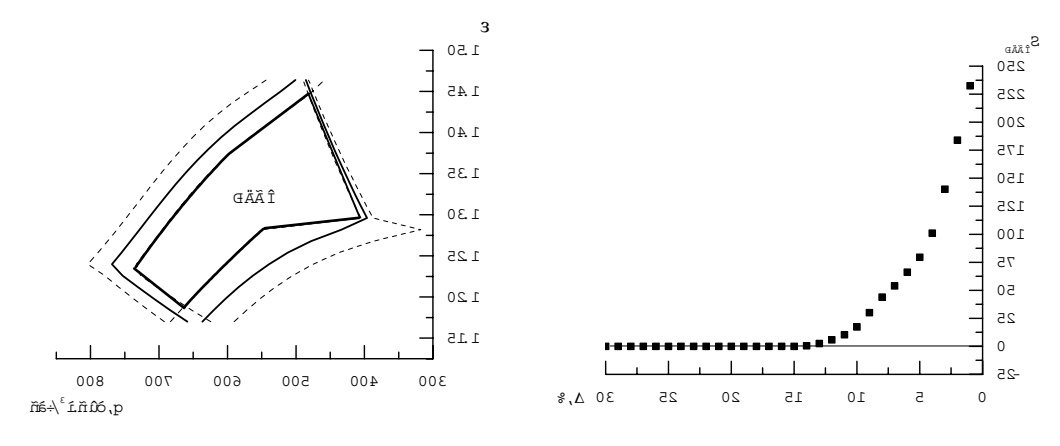

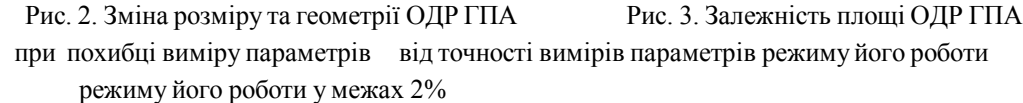

#### **3.3. Математична модель компресорного цеху**

Компресорна станція зазвичай складається з декількох компресорних цехів, що представляють собою завершені лінії компримування газу. При розв'язуванні задач оптимізації режимів роботи ГТС практично немає необхідності в детальних відомостях про потокорозподіл за всіма технологічними елементами КЦ, тобто не обов'язково знати значення параметрів газових потоків у будь-якій точці технологічної схеми цеху. Цілком достатньо вміти пов'язувати значення тисків, температур та витрат газу на вході та виході цеху з параметрами роботи основного та допоміжного обладнання. Тому для розв'язування таких задач пропонується використовувати моделі КЦ і КС, що не вимагають значних обчислювальних ресурсів, але дозволяють отримувати достатньо адекватні моделі. Для побудови таких моделей пропонуємо використати стандартний прийом, що застосовується для спрощення гідравлічного розрахунку складних газопроводів – метод еквівалентності [9]. Схема отриманої моделі КЦ, оснащеного N паралельно увімкненими ГПА, зображена на рис.4.

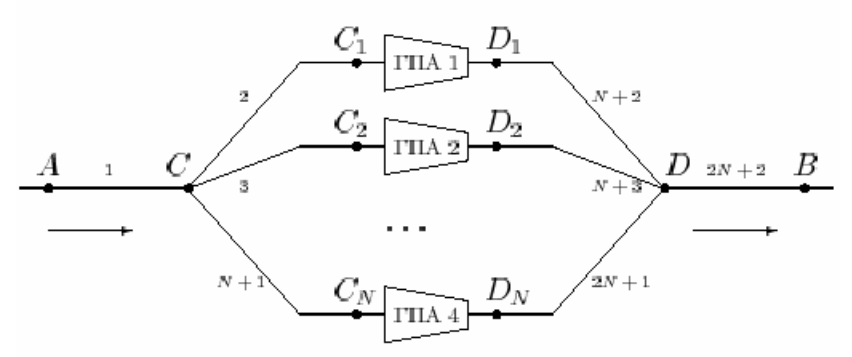

Рис. 4. Схема КЦ, оснащеного N паралельно увімкненими ГПА

Тут точки А та В відповідають місцям встановлення датчиків тиску та температури газу на вході й виході КЦ, точки C та D - на вхідному та вихідному колекторах цеху, а  $C_1, \ldots, C_N$  та D<sub>1</sub>,...,D<sub>N</sub> - на вході та виході кожного ГПА. Ділянки AC, CC<sub>1</sub>,...,CC<sub>N</sub>,  $DD_1, \ldots, DD_N$  і DB, які відповідають реальним частинам трубопровідної обв'язки, що зв'язує ГПА з АПО пристроями підготовки паливного та імпульсного газу та ін., замінені на еквівалентні з довільно обраними діаметрами  $D_{si}$  та довжинами  $L_{si}$  (i = 1,..., 2N + 2), але з гідравлічним опором  $\lambda_{\rm si}$ , оціненим попередньо за замірами фактичних параметрів режиму роботи КЦ.

Отже, при моделюванні стаціонарного режиму роботи КЦ моделі ГПА пропонуємо об'єднати з допомогою моделей еквівалентних ділянок трубопроводів згідно з прийнятою схемою (див. рис 4):

$$
P_{\rm{ri}}^2 - P_{\rm{ri}}^2 = c \Delta \lambda_{\rm{si}} Z_{\rm{epi}} T_{\rm{epi}} L_{\rm{si}} D_{\rm{s}}^{-5} q_{\rm{i}}^2 = \Lambda_{\rm{si}} q_{\rm{i}}^2, \quad i = 1, ..., 2N + 2 , \tag{14}
$$

$$
T_{\scriptscriptstyle{K}i} = T_{\scriptscriptstyle{H}i} \exp(-a_{\scriptscriptstyle{3}i} L_{\scriptscriptstyle{3}i}/q_{\scriptscriptstyle{i}}), \quad i = 1,..., N+1.
$$
 (15)

Оскільки на ділянці AB нема відбору газу, а витрати у підвідному та відвідному ВН ГПА рівні, можна записати:

$$
q_2 = q_{N+2} \; ; \quad \ldots \quad q_{N+1} = q_{2N+1} \; , \tag{16}
$$

$$
q_{\text{KII}} = q_1 = q_{2N+2} = \sum_{k=1}^{N} q_{1+k} = \sum_{k=1}^{N} q_{N+1+k} , \qquad (17)
$$

а умова рівності тисків у вузлах (у припущенні про статичність потокорозподілу) дає:

$$
P_{\kappa 1} = P_{\kappa 2} = \dots = P_{\kappa N + 1};\tag{18}
$$

$$
P_{n2N+2} = P_{nN+2} = \dots = P_{n2N+1}.
$$
\n(19)

Точність отриманих оцінок параметрів режиму цілком достатня для використання цієї моделі КЦ при розв'язуванні оптимізаційних задач оперативно-диспетчерського управління ГТС [9].

## **3.4. Побудова ОДР компресорного цеху**

Обмеження на режими роботи КЦ природньо визначаються технологічними обмеженнями на режими роботи ГПА, установки охолодження газу (УохГ), установки очищення газу (УочГ), АПО та ін. При побудові ОДР КЦ обмеження на режимні параметри УохГ, УочГ, АПО можна не враховувати, оскільки допоміжне технологічне обладнання зазвичай проектується з таким розрахунком, щоб забезпечувати нормальне функціонування КЦ при всіх можливих режимах роботи силового обладнання (ГПА). Як і ОДР ГПА, ОДР КЦ може використовуватись як для візуального контролю фактичного режиму роботи цеху, так і для аналітичного аналізу запасу ресурсів КЦ "по керуванню" на етапі планування. В літературі згадки про використання ОДР КЦ в системах оперативно-диспетчерського управління зустрічаються досить рідко, на відміну від ОДР ГПА. Це пов'язано, скоріш за все, з обчислювальними складностями, які виникають при її побудові. Окрім того, сам метод її побудови ніде не формалізовано. Той факт, що згідно з моделлю КЦ (14)-(19) продуктивність цеху дорівнює сумі витрат через нагнітачі всіх працюючих ГПА КЦ, дозволяє розробити наступний підхід до побудови ОДР КЦ. Не втрачаючи загальності, для початку розглянемо задачу знаходження правої границі ОДР КЦ, що відповідає максимальній продуктивності цеху  $q_{\text{KII}}^{+}$ ; а ліву границю, що відповідає мінімальній продуктивності  $q_{\text{KII}}^{-}$ будемо шукати за аналогією. Максимальна продуктивність  $q_{\text{KII}}^*$ , яку зможе забезпечити КЦ при заданих значеннях температури газу на його вході та виході  $(P_A, T_A, P_B, T_B)$ , очевидно, буде сумою максимально допустимих витрат через кожен ГПА  $q^*_{\text{KII}}$ . Проблема

знаходження  $q_{\text{KH}}^+$  полягає в тому, що витрати ГПА  $q_{\text{KH}}^+$  залежать від тисків на вході і виході ГПА та температури газу на його вході. Тому виникає необхідність розв'язувати задачу розрахунку усталеного потокорозподілу в КЦ, яка зводиться до розв'язування системи рівнянь, записаної згідно з моделлю КЦ (14)-(19), а також з урахуванням (11):

$$
P_A^2 - P_C^2 = \lambda_{AC} (q_{KII}^+)^2 ; \qquad (20)
$$

$$
P_{C}^{2} - P_{C_{i}}^{2} = \lambda_{CC_{i}} (q_{i}^{+})^{2}; i = 1,..., N ; \qquad (21)
$$

$$
P_{D_i}^2 - P_D^2 = \Lambda_{D_i D}(q_i^+)^2; \ i = 1, ..., N; \tag{22}
$$

$$
P_{D}^{2} - P_{B}^{2} = \Lambda_{DB} (q_{KII}^{+})^{2}; i = 1,..., N ;
$$
 (23)

$$
T_{C} = T_{A} \exp(-\alpha_{AC}(q_{KII}^{+})^{-1}) ; \qquad (24)
$$

$$
T_{C_i} = T_c \exp(-\alpha_{CC_i} (q_i^+)^{-1}); \ i = 1,..., N ; \qquad (25)
$$

$$
q_i^+ = f_i^+(P_{C_i}, T_{C_i}, P_{D_i}) \; ; \; i = 1, ..., N \; ; \tag{26}
$$

$$
q_{\text{KII}}^+ = \sum_{i=1}^N q_i^+ \tag{27}
$$

Тут процедура обчислення  $f_i^+$  задана в п. 3.1, а значення  $P_A$ ,  $T_A$ ,  $P_B$ , вважаються відомими. Система (20)-(27) має (4N+4) рівнянь і (4N+3) незалежних змінних, тобто одне з рівнянь є "зайвим", наприклад  $(27)$ , оскільки значення  $q^*_{\text{KIL}}$  не є незалежною змінною, а повністю визначається значеннями  $q_i^+$ . Простою підстановкою можна легко звести систему (20)-(27) до системи, що складається лише з N рівнянь з N невідомими. На першому кроці отримаємо:

$$
P_A^2 - P_{C_i}^2 = \Lambda_{AC} (q_{KII}^*)^2 + \Lambda_{CC_i} (q_i^*)^2, \quad i = 1, ..., N \tag{28}
$$

$$
P_{D_i}^2 - P_B^2 = \Lambda_{D_i D} (q_i^+)^2 + \Lambda_{DB} (q_{KII}^+)^2, \quad i = 1, ..., N ; \tag{29}
$$

$$
T_{C_i} = T_A \exp(-\alpha_{AC}(q_{KII}^*)^{-1}) \exp(-\alpha_{CC_i}(q_i^*)^{-1}), i = 1,..., N ;
$$
 (30)

$$
q_i^+ = f_i^+ (P_{C_i}, T_{C_i}, P_{D_i}), \quad i = 1,..., N ; \tag{31}
$$

$$
q_{\text{KII}}^+ = \sum_{i=1}^N q_i^+, \qquad (32)
$$

а потім виразимо  $P_{C_i}$ ,  $T_{C_i}$ ,  $P_{D_i}$  із (28)-(30) і підставимо їх і  $q_{\text{KII}}^+$  з (32) у вираз для  $q_i^+$  (31). Отримаємо:

$$
q_i^+ = f_i^+ (\phi_1(\mathbf{q}^+), \phi_2(\mathbf{q}^+), \phi_3(\mathbf{q}^+)) ; i = 1,..., N ; \qquad (33)
$$

де  ${\bf q}^+$  =  $({\bf q}_1^*,...{\bf q}_N^*)$ , а  $\phi_1$ ,  $\phi_2$  і  $\phi_3$  – деякі функції, одержані в результаті підстановок. Іншими словами, отримуємо систему вигляду

$$
\mathbf{q}^+ = \mathbf{F}_{\text{KIL}}^+(\mathbf{q}^+). \tag{34}
$$

Розв'язування (34) відносно вектора q<sup>+</sup> розмірності N можливе багатьма способами, проте сам вигляд рівнянь дає можливість використовувати метод простих ітерацій [7], обчислювальну схему якого можна представити у вигляді

$$
\mathbf{q}_{k+1}^+ = \mathbf{F}_{\text{KII}}^+(\mathbf{q}_k^+),\tag{35}
$$

тут k – номер кроку ітерації, а як  $q_0^+$  можна взяти вектор значень номінальної продуктивності кожного ГПА КЦ, а обчислення продовжувати до тих пір, доки не виконуватиметься нерівність  $\| \mathbf{q}_{k+1}^* - \mathbf{q}_{k}^* \| < \xi$ , де  $\xi$  – деяка достатньо мала величина. Ітераційна схема (35) буде збіжною, лише якщо F – оператор, що стискає. Аналітичне доведення цього факту є досить важким, зважаючи на складність функцій  $f_i^*$ ,  $\phi_1$ ,  $\phi_2$  і  $\phi_3$ . Проте опосередкованим доведенням можна вважати той факт, що в ході чисельного розв'язування системи для різних значення  $P_A$ ,  $T_A$ ,  $P_B$  та їх кількості N метод завжди був збіжний і давав розумні, з фізичної точки зору, результати.

Отже, в результаті розв'язування системи (34) будуть знайдені значення  $q_i^*$ , за якими згідно з (32) легко знаходиться шукане  $q_{\text{KH}}^+$ . Аналогічно можна знайти і  $q_{\text{KH}}^-$ .

Результатом проведеного наукового дослідження стала програма WCompressor, написана мовою програмування C# на платформі .NET 3.0, яка здійснює побудову стохастичної області допустимих режимів роботи компресорного цеху з ймовірністю 0,9985 (рис. 5).

Передбачена можливість змінювати кількість зайнятих ГПА та параметри мережі, що їх з'єднує: гідравлічний опір та коефіцієнти пониження температури на ділянках.

Цінним модулем програми є можливість моделювати роботу компресорного цеху (рис. 6, а, б) в умовах випадкової зміни параметрів навколишнього середовища та газу, що перекачується, залежно від обраної стратегії системи автоматичного управління. При цьому можна чітко відслідковувати рух «робочої точки» в межах ОДР, а також режим роботи ГПА, а саме: його ККД, потужність та витрату палива.

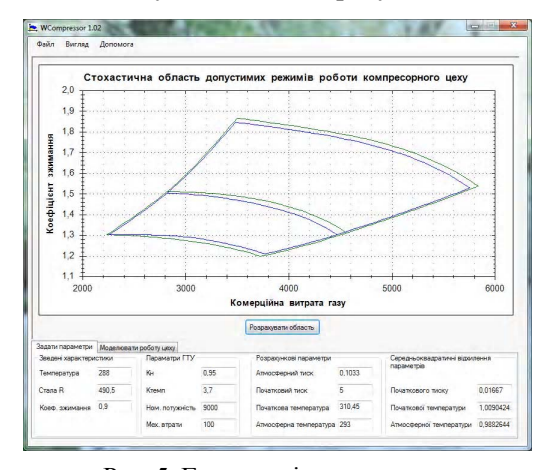

Рис. 5. Головне вікно програми

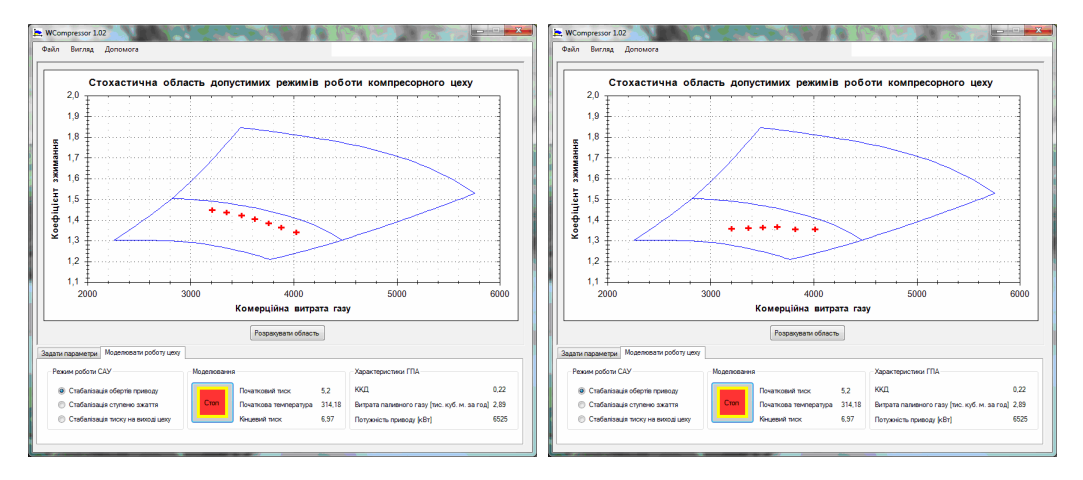

 Рис. 6. Моделювання режимів роботиКЦ при стратегії «Стабілізація обертів приводуВН» (а) та «Стабілізація ступеня зжаття» (б)

Основні стратегії режимів роботи САУ, які застосовуються на КС МГ, є «Стабілізація обертів приводу ВН», «Стабілізація ступеня зжаття» та «Стабілізація тиску на виході з КЦ». Зазначимо, що стратегія управління по кожному виду ГПА відрізняється та залежить від багатьох факторів (технічних, економічних).

## **4. Висновки**

Розглянуто актуальну задачу розробки методу побудови стохастичної області допустимих режимів роботи компресорного цеху з урахуванням обраної стратегії системи автоматичного управління, який було реалізовано у вигляді програми WCompressor. Наведено, що стохастичний підхід дозволяє більш адекватно описувати реальні режими роботи технологічно обладнання ГТС, більш точно (візуально та програмно) контролювати границі ОДР. Запропонований метод може бути ефективно застосований для моделювання та оптимізації режимів роботи ГПА окремо та КЦ у цілому, а також для прогнозування та своєчасного застереження виходу РТ із ОДР.

**Список літератури: 1.** *Розгонюк В.В, Хачикян Л.А.* Експлуатацiйниковi газонафтового комплексу. Довiдник. К.: Росток, 1998. 429с. **2.** *Евдокимов А.Г.* Минимизация функций. Х.: Вища шк., 1977. 288c. **3.** Магистральные трубопроводы. Часть 1. Газопроводы : ОНТП-51-1-84. [Действительный от 1986-01- 01]. К. : Госстандарт Украины, 1999. 95 с. (Отраслевые нормы технологического проектирования). **4.** Трубопровідний транспорт газу / [Ковалко М. П., Грудз В. Я., Михалків В. Б. та ін.]. К. : Агентство з раціонального використання енергії та екології, 2002. 600 с. **5.** *Константинова И. М.* Математическое моделирование технологических объектов магистрального транспорта газа / Константинова И. М. М. : Недра, 1988. 192 с. **6.** *Орловский С.А.* Проблемы принятия решений при нечеткой исходной информации. М.: Наука, 1981. 206 с. **7.** *Измаилов А. Ф.* Численные методы оптимизации: учеб. пособие / А. Ф. Измаилов, М. В. Солодов. М. : Физматлит, 2005. 304 с. **8.** *Тевяшев А. Д.* Стохастические модели и методы оперативно-диспетчерского управления газотранспортными системами / А. Д. Тевяшев // АСУ и приборы автоматики. 2004. № 131. С. 22–32. **9.** *Трубопроводные* системы энергетики. Управление развитием и функционированием / [Тевяшев А. Д., Ставровский Е. Р., Сухарев М. Г. и др.] ; под ред. А.Д. Тевяшева. Новосибирск : Наука, 2002. 586 с.

*Поступила в редколлегию 14.11.2012*

**Ієвлєва Світлана Миколаївна,** канд. техн. наук, доцент каф. прикладної математики ХНУРЭ. Наукові інтереси: математичне моделювання складних систем. Хобі: нумізматика та активний відпочинок. Адреса: Україна, 61166, Харків, пр. Леніна, 14, тел. 050-605-74-46.

УДК 007.5; 004.85

*С.Ф. ЧАЛЫЙ, Е.О. БОГАТОВ, Д.Г. МЕЛЕШКО*

# **ТЕХНОЛОГИЯ ПРЕДВАРИТЕЛЬНОЙ СТРУКТУРИЗАЦИИ ЖУРНАЛОВ РЕГИСТРАЦИИ СОБЫТИЙ СЛАБОСТРУКТУРИРОВАННЫХ БИЗНЕС-ПРОЦЕССОВ**

Предлагается технология предварительной обработки журналов регистрации событий для задач интеллектуального анализа бизнес-процессов. Журналы регистрации событий фиксируют информацию о последовательности событий, которые происходят при функционировании бизнес-процессов. Предлагаемая технология позволяет расширить область применения методов process mining для слабоструктурированных бизнес-процессов.

## **1. Актуальность**

В настоящее время активно развиваются методы интеллектуального анализа бизнеспроцессов (БП), направленные на построение моделей таких процессов на основе анализа их журналов регистрации событий (ЖРС). Последние обычно формируются соответствующей информационной системой и фиксируют события, отражающие последовательность действий выполняющихся бизнес-процессов. К задачам данного научного направления относят разработку моделей бизнес-процессов, выявление узких мест в таких процессах, формирование набора бизнес-правил, отражающих зависимости между процедурами процесса и ограничениями на его выполнение.